#### Slide 1 - Slide 1

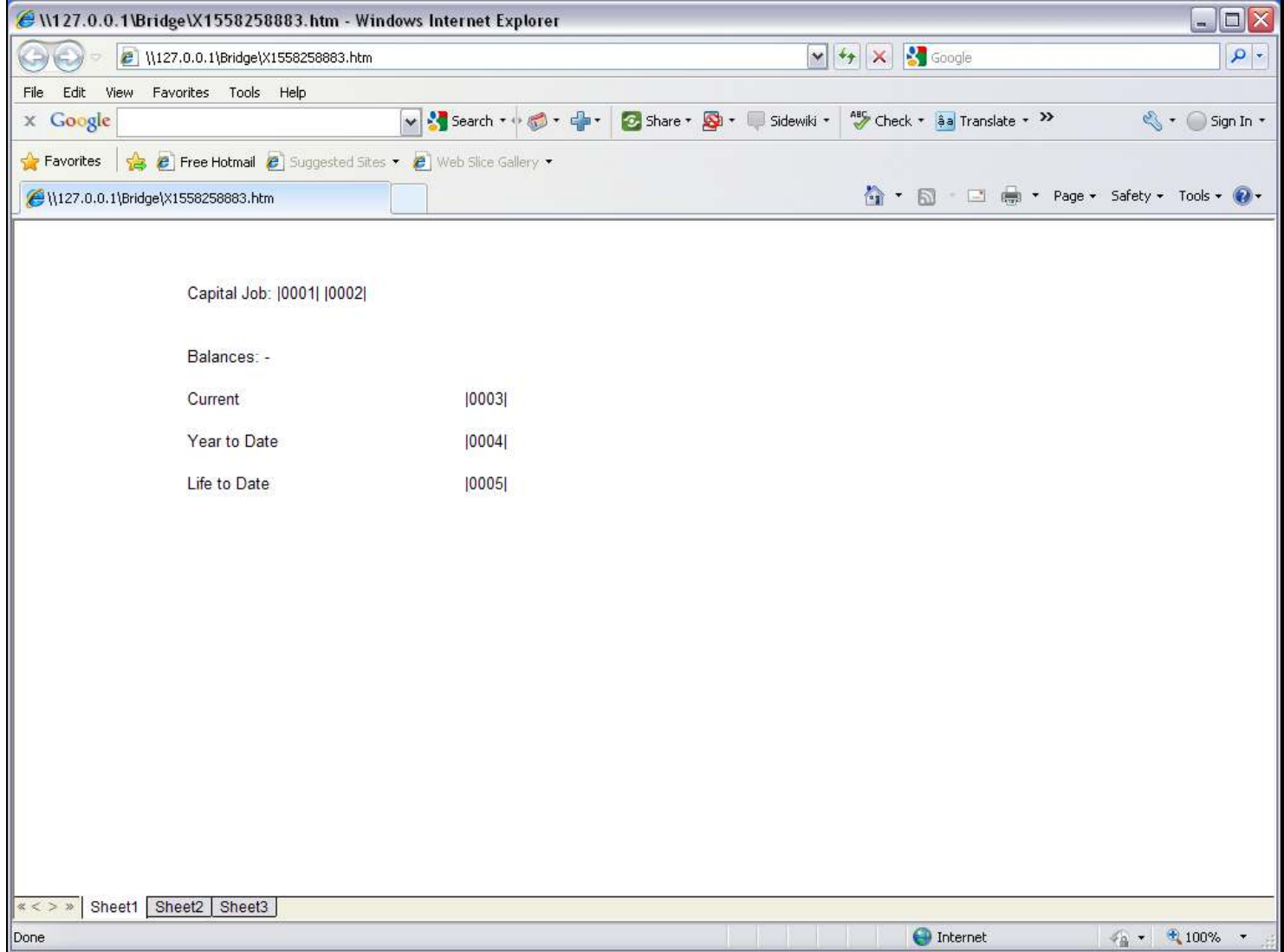

#### Slide notes

We will use this example layout to show how we use a 'Alpha Name from Direct Data Source' Template. At Tag 1, we have already done the Job Code Template, and at Tag 2, we will now do the Template for the Job Name.

#### Slide 2 - Slide 2

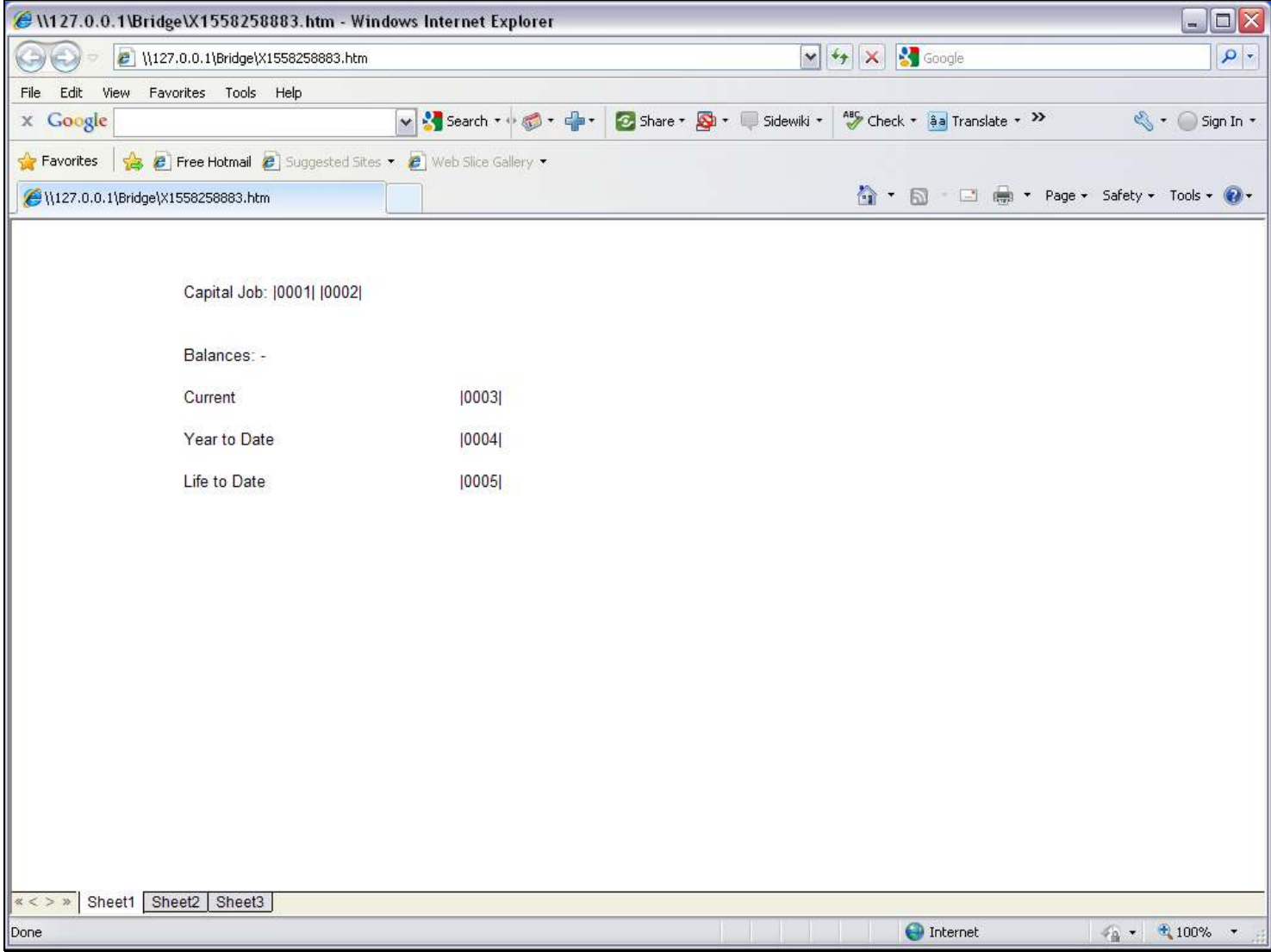

#### Slide 3 - Slide 3

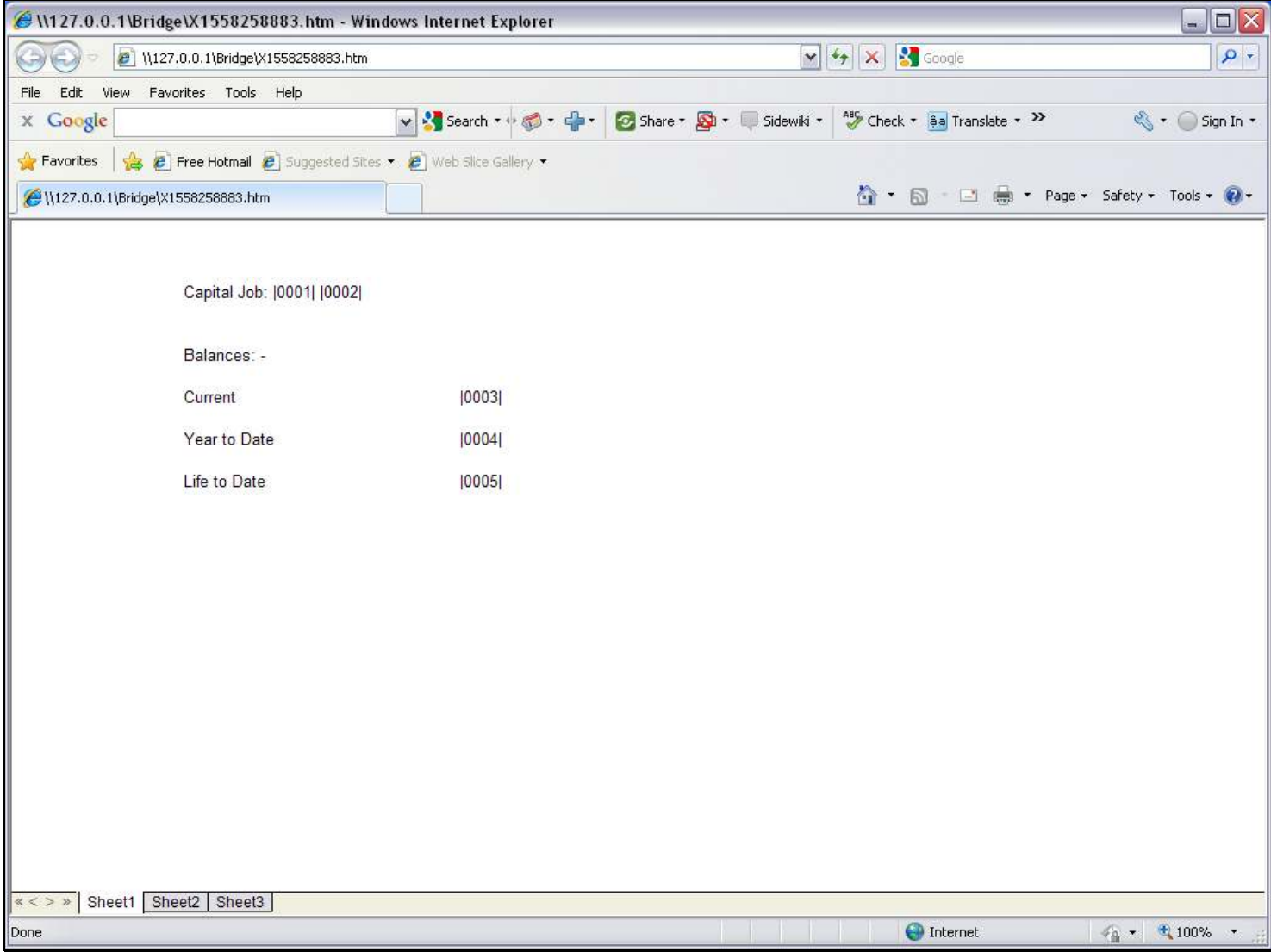

### Slide 4 - Slide 4

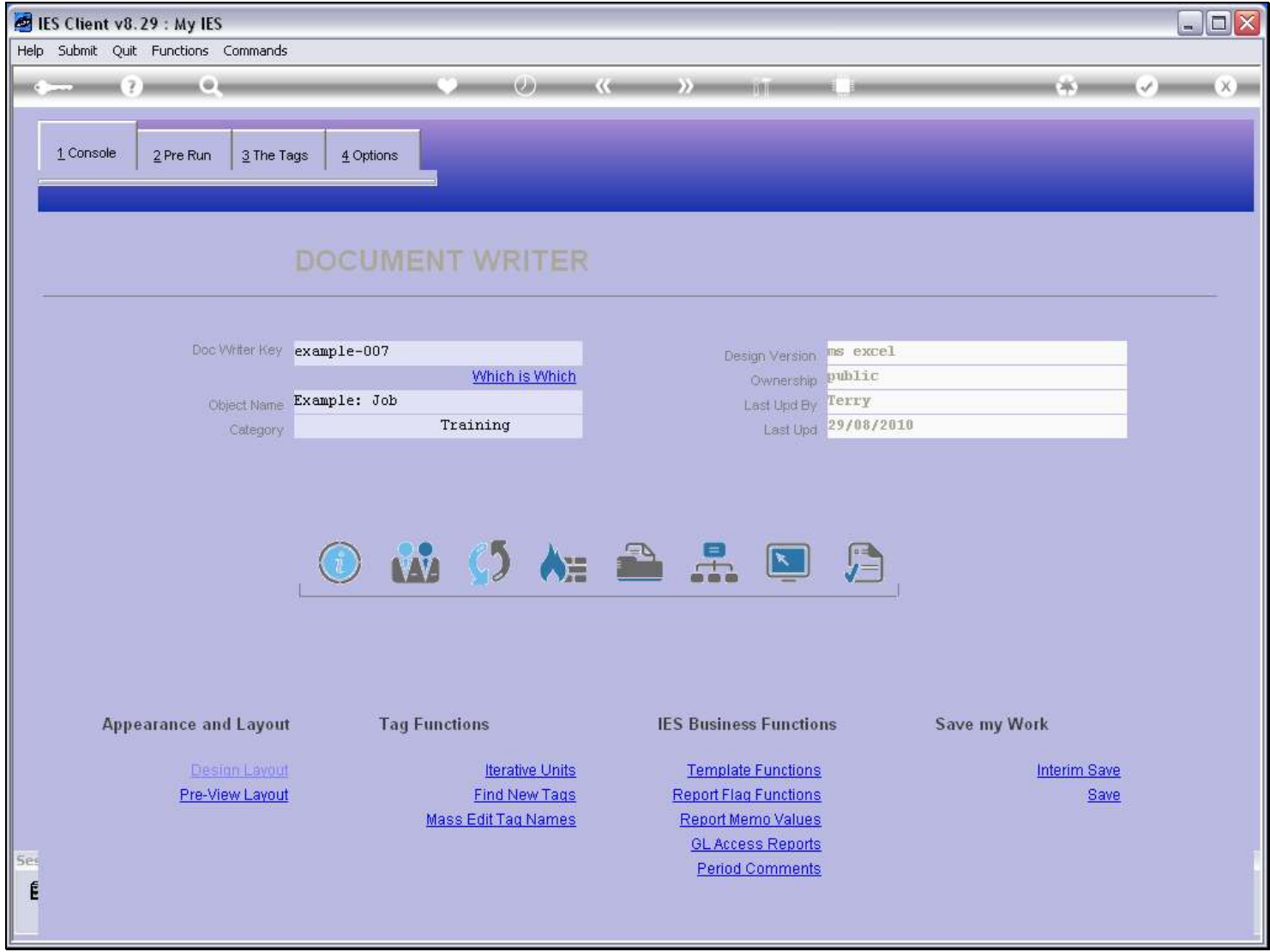

#### Slide 5 - Slide 5

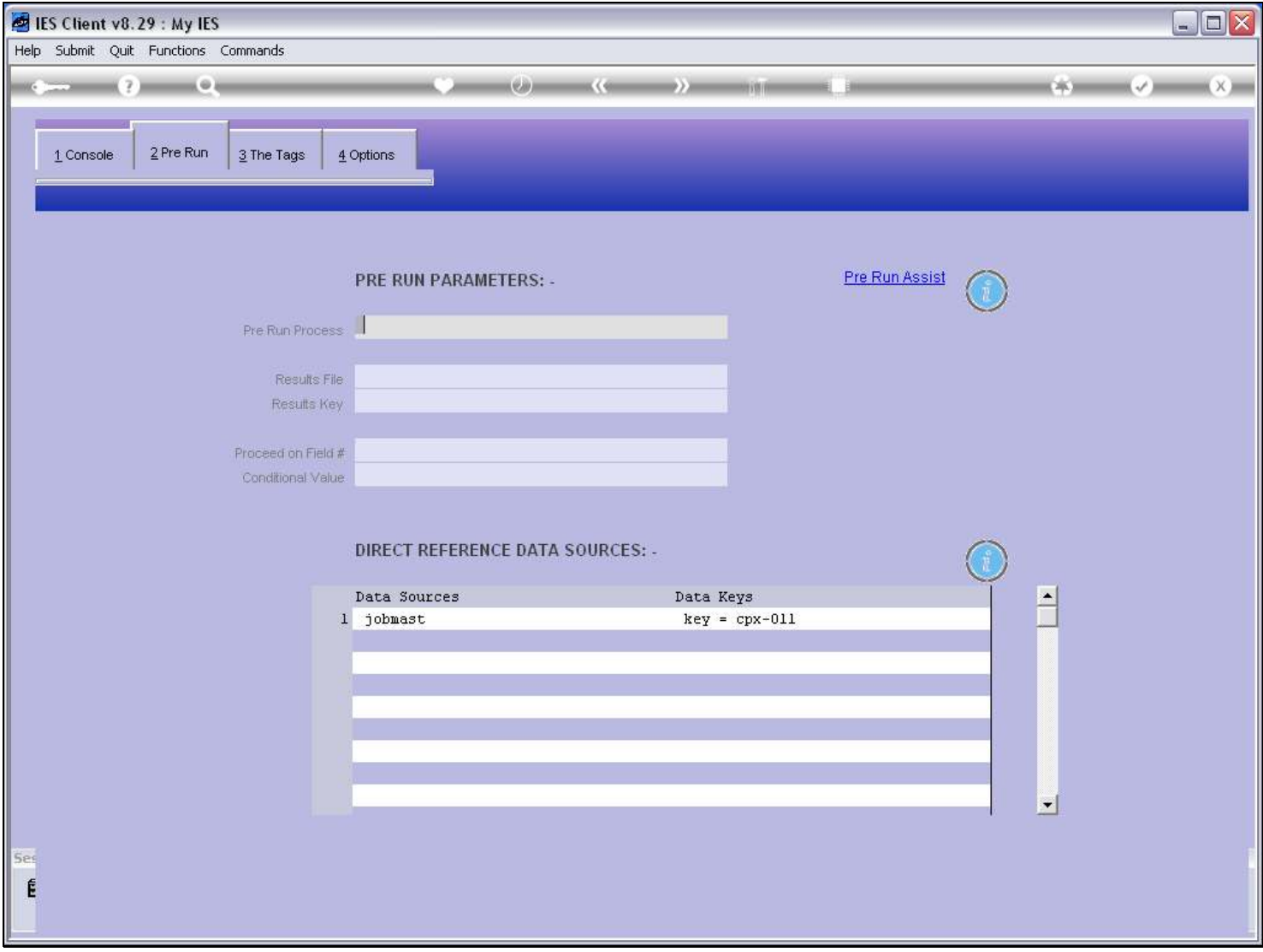

#### Slide notes

If we want to use the Alpha Name Template, then we must have a Data Source listed.

### Slide 6 - Slide 6

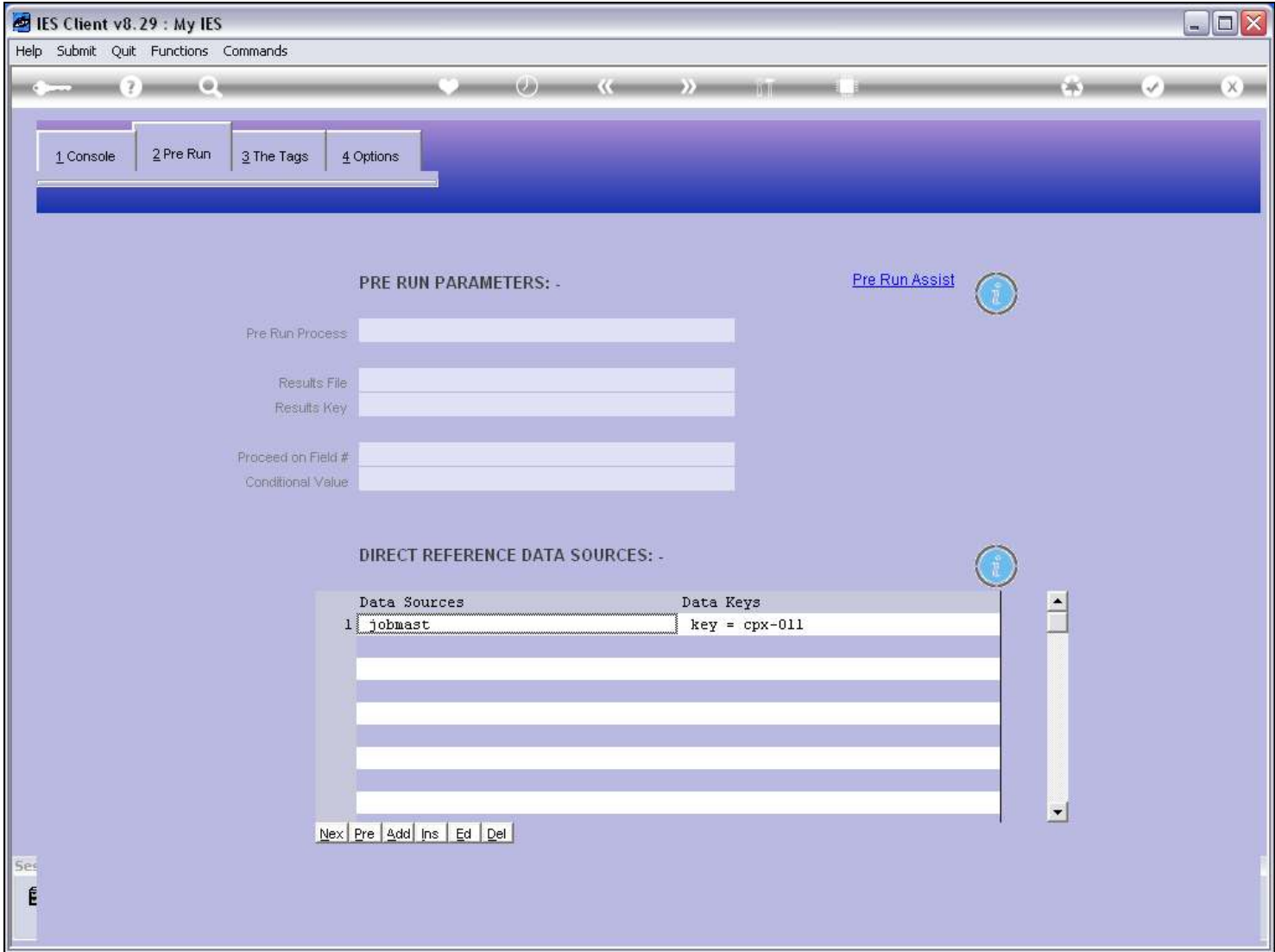

### Slide 7 - Slide 7

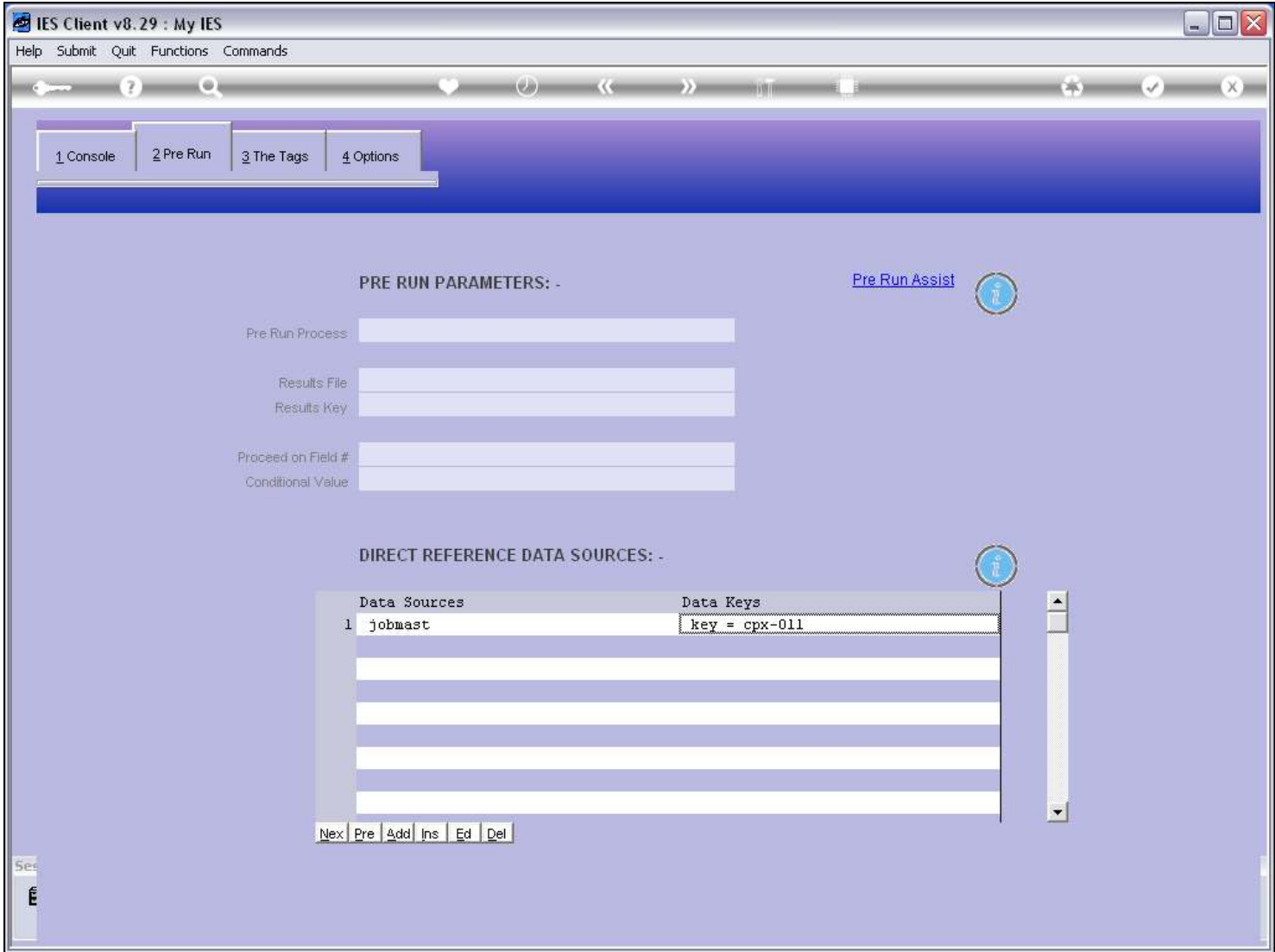

### Slide 8 - Slide 8

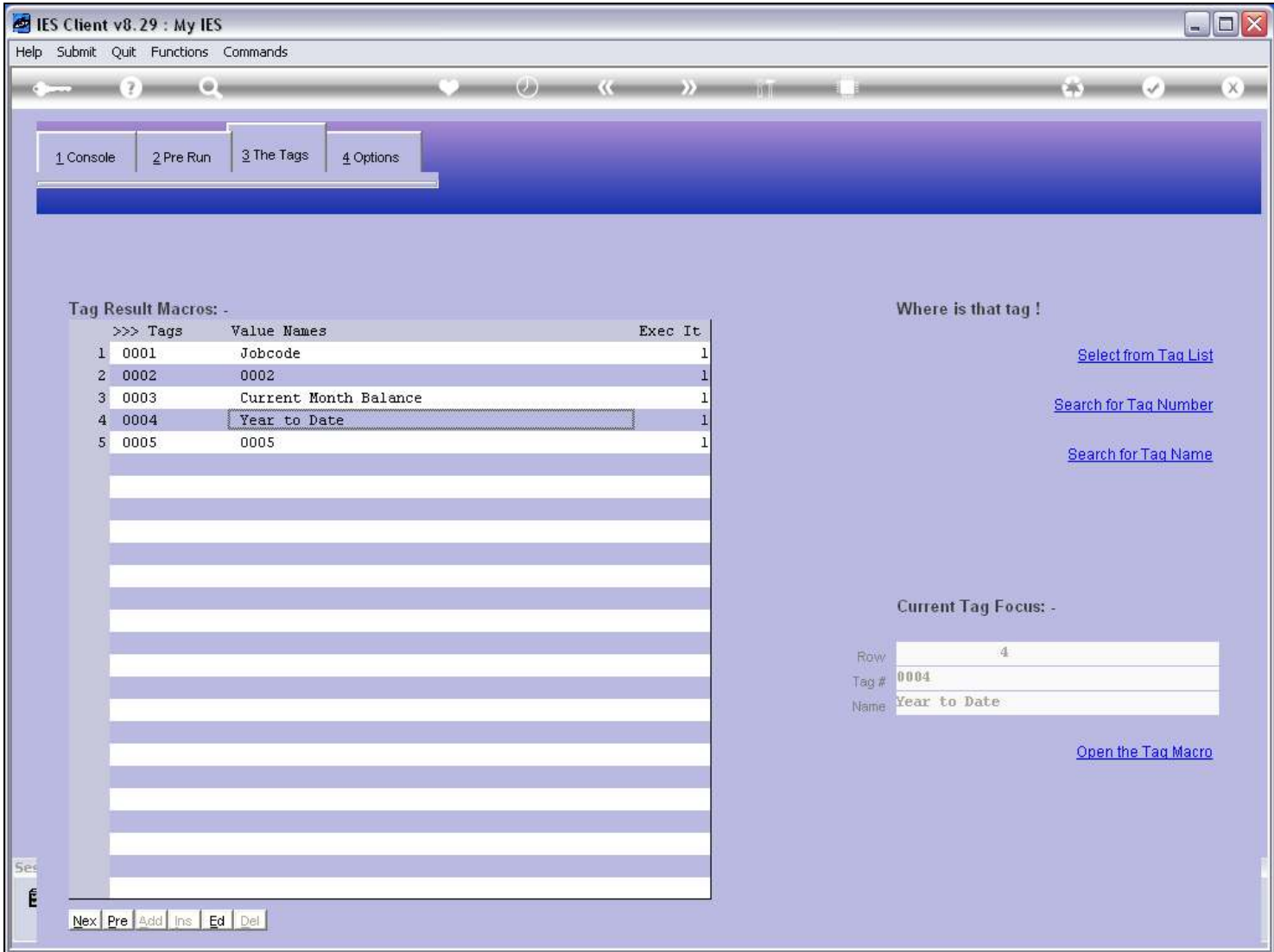

### Slide 9 - Slide 9

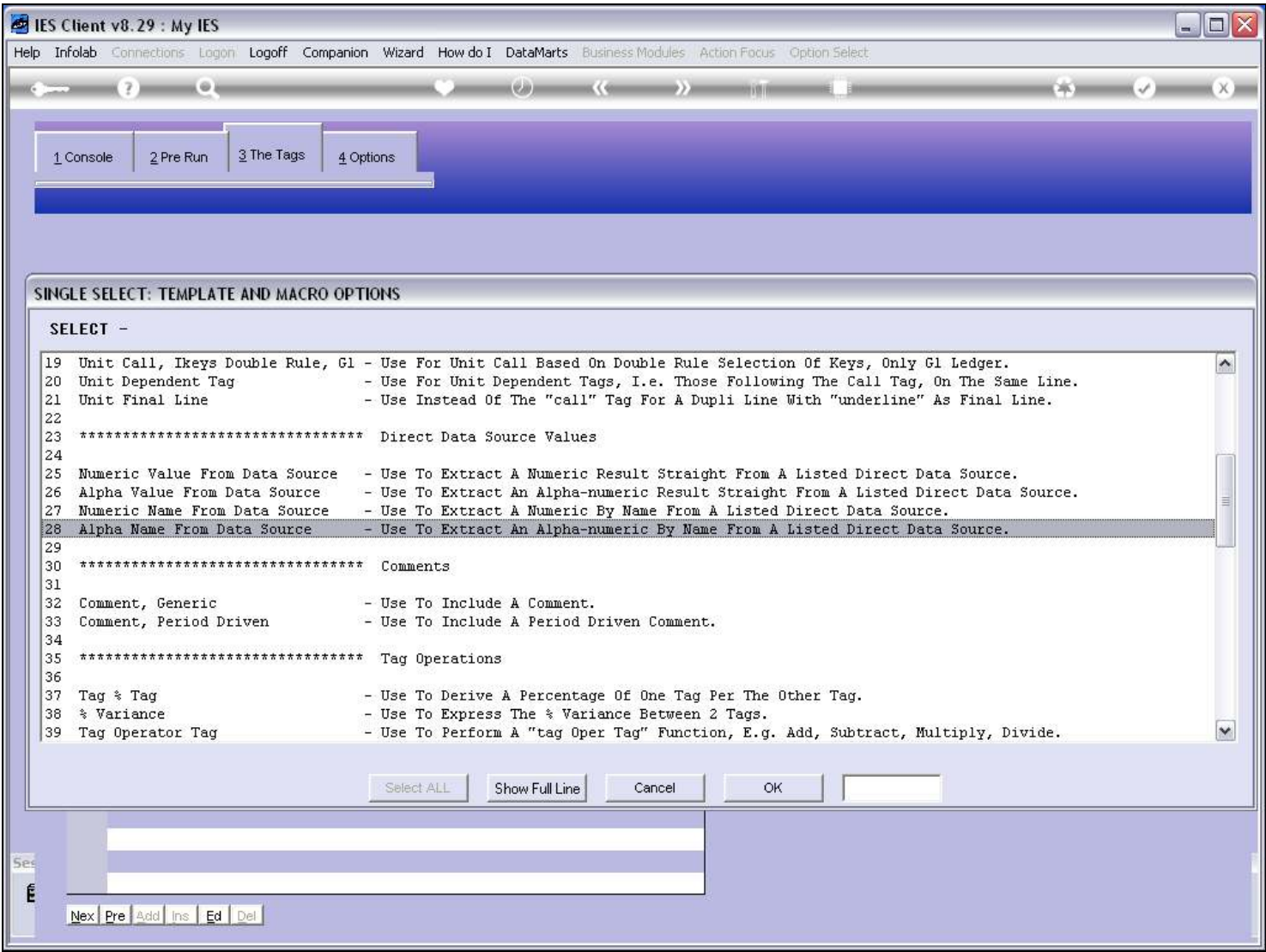

### Slide 10 - Slide 10

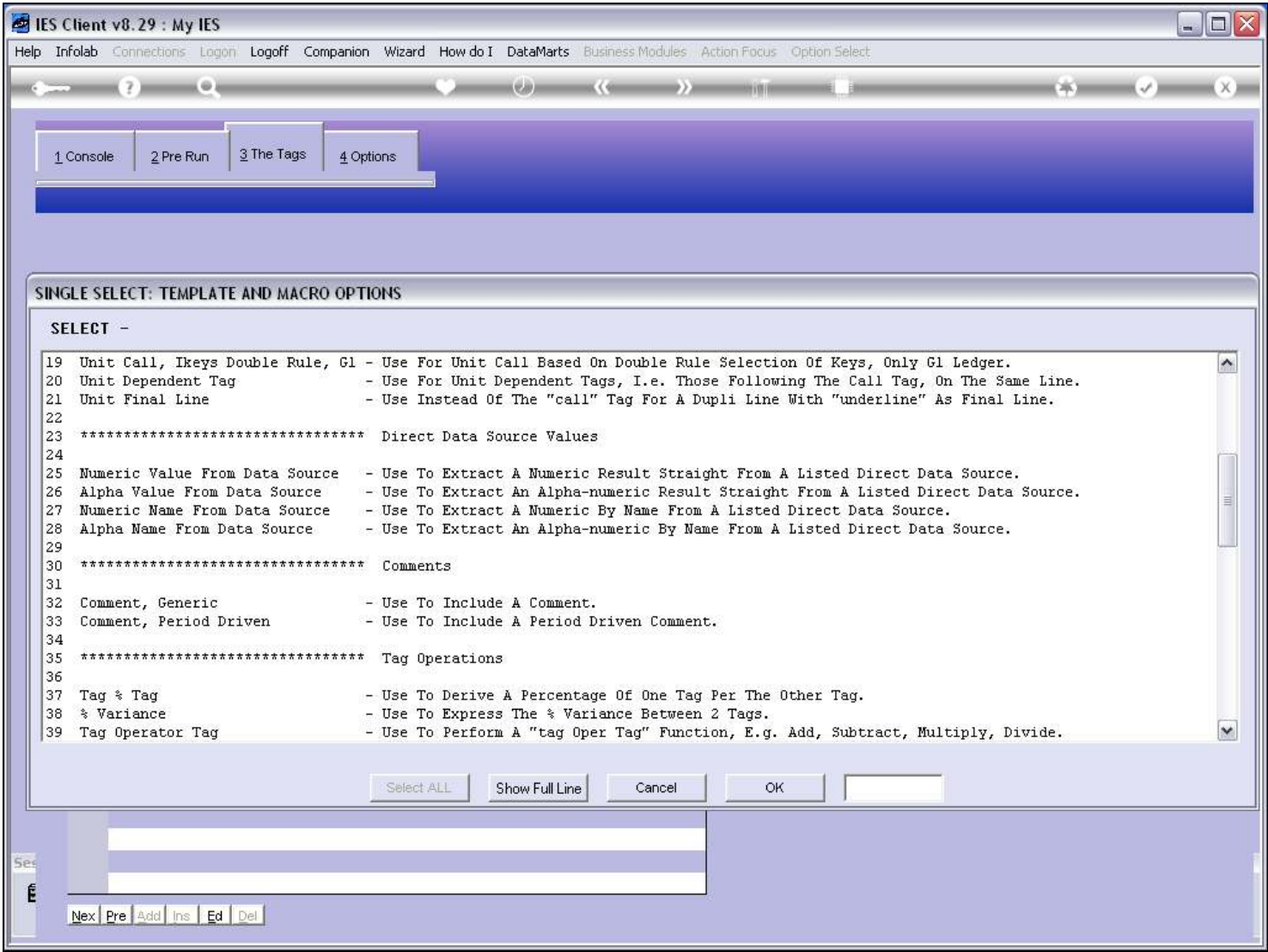

### Slide 11 - Slide 11

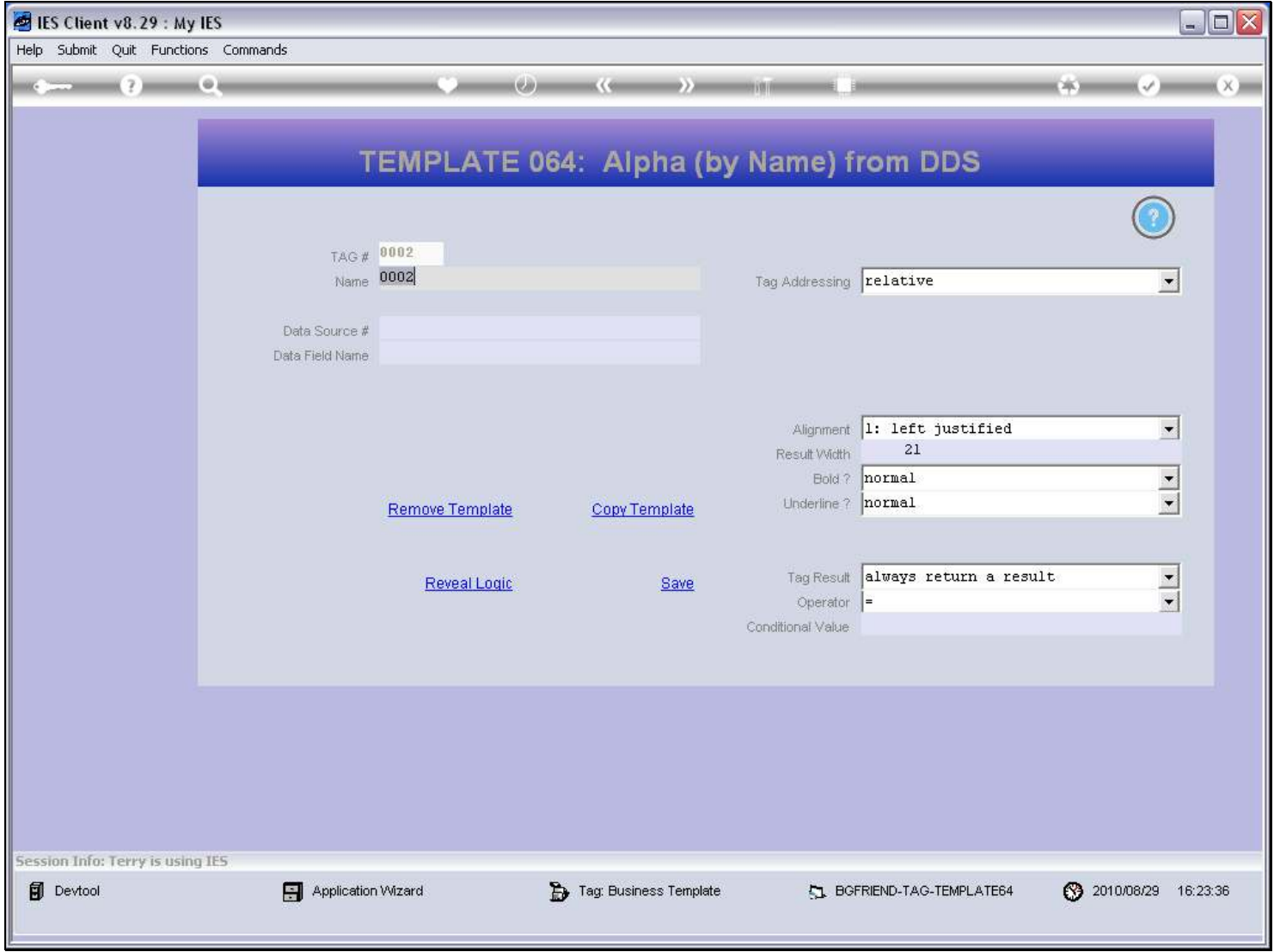

### Slide 12 - Slide 12

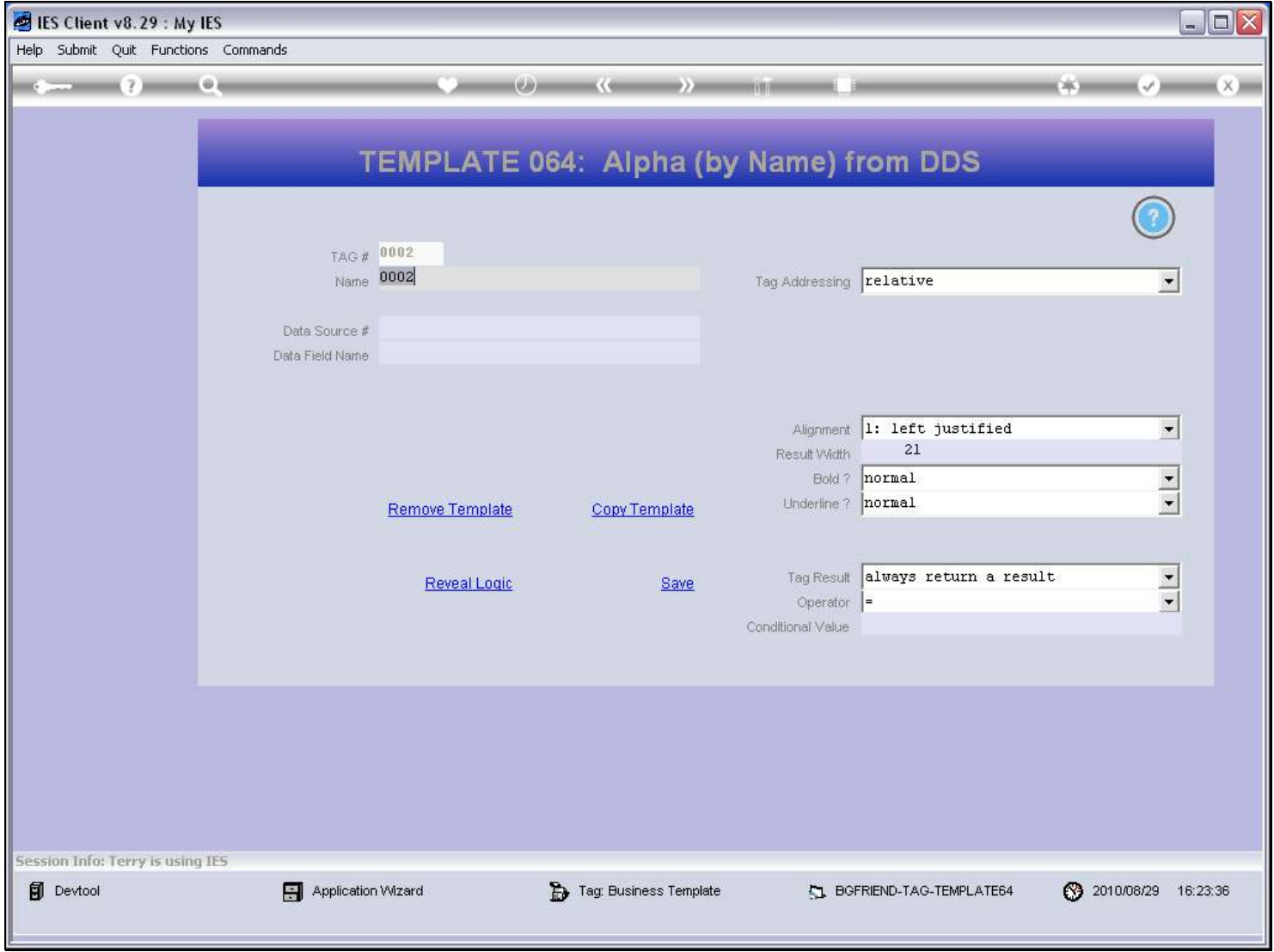

### Slide 13 - Slide 13

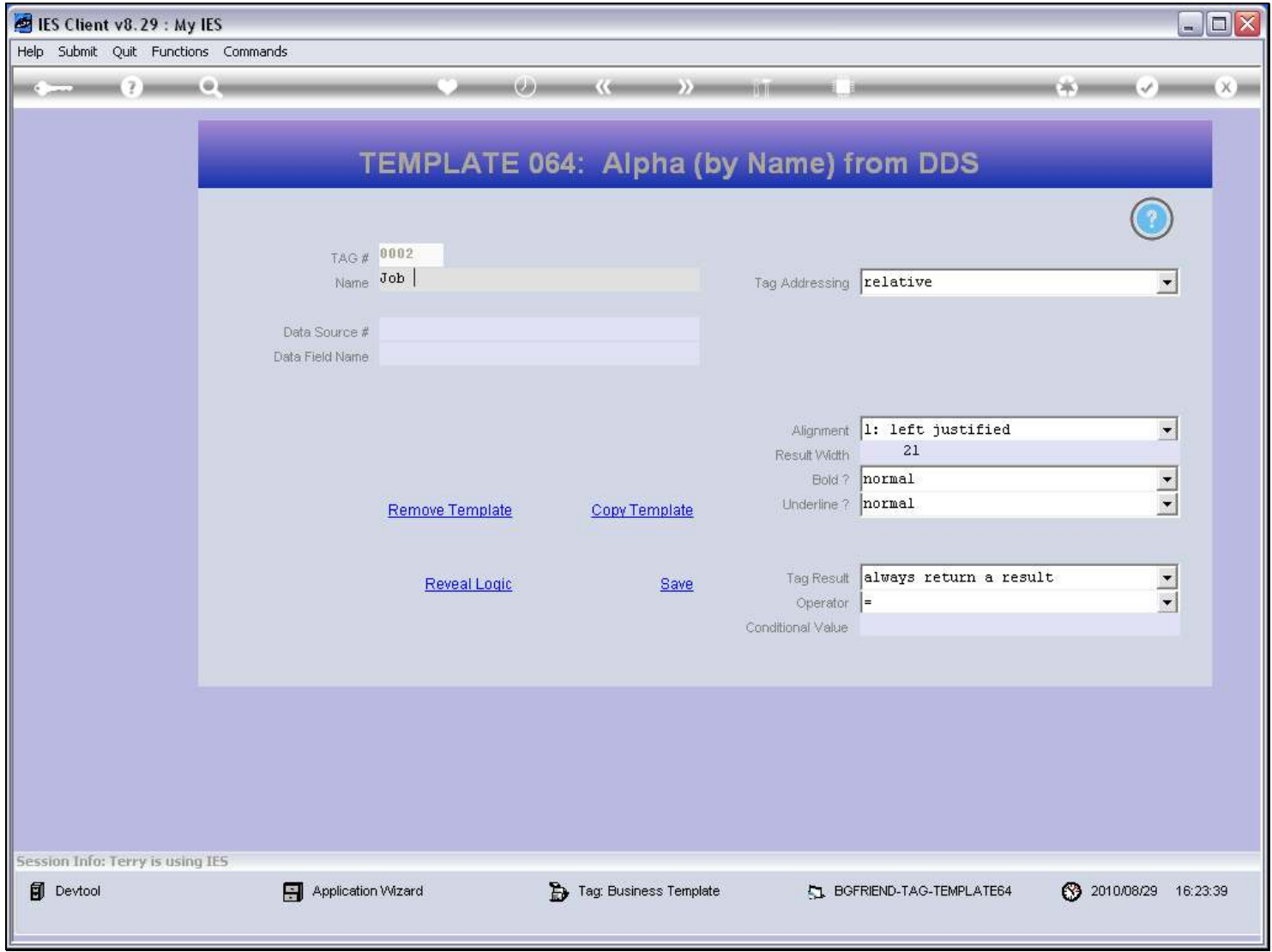

#### Slide 14 - Slide 14

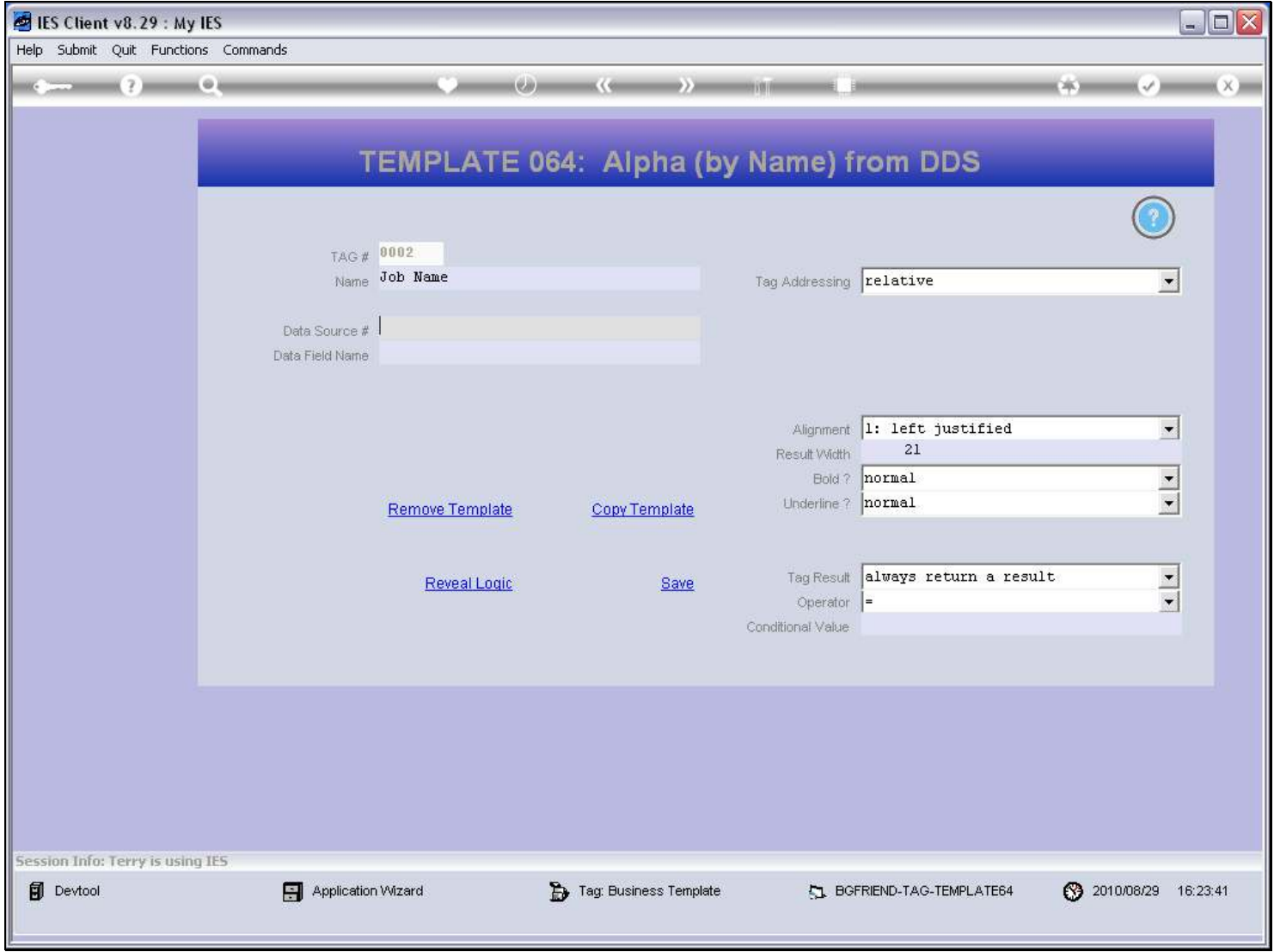

### Slide 15 - Slide 15

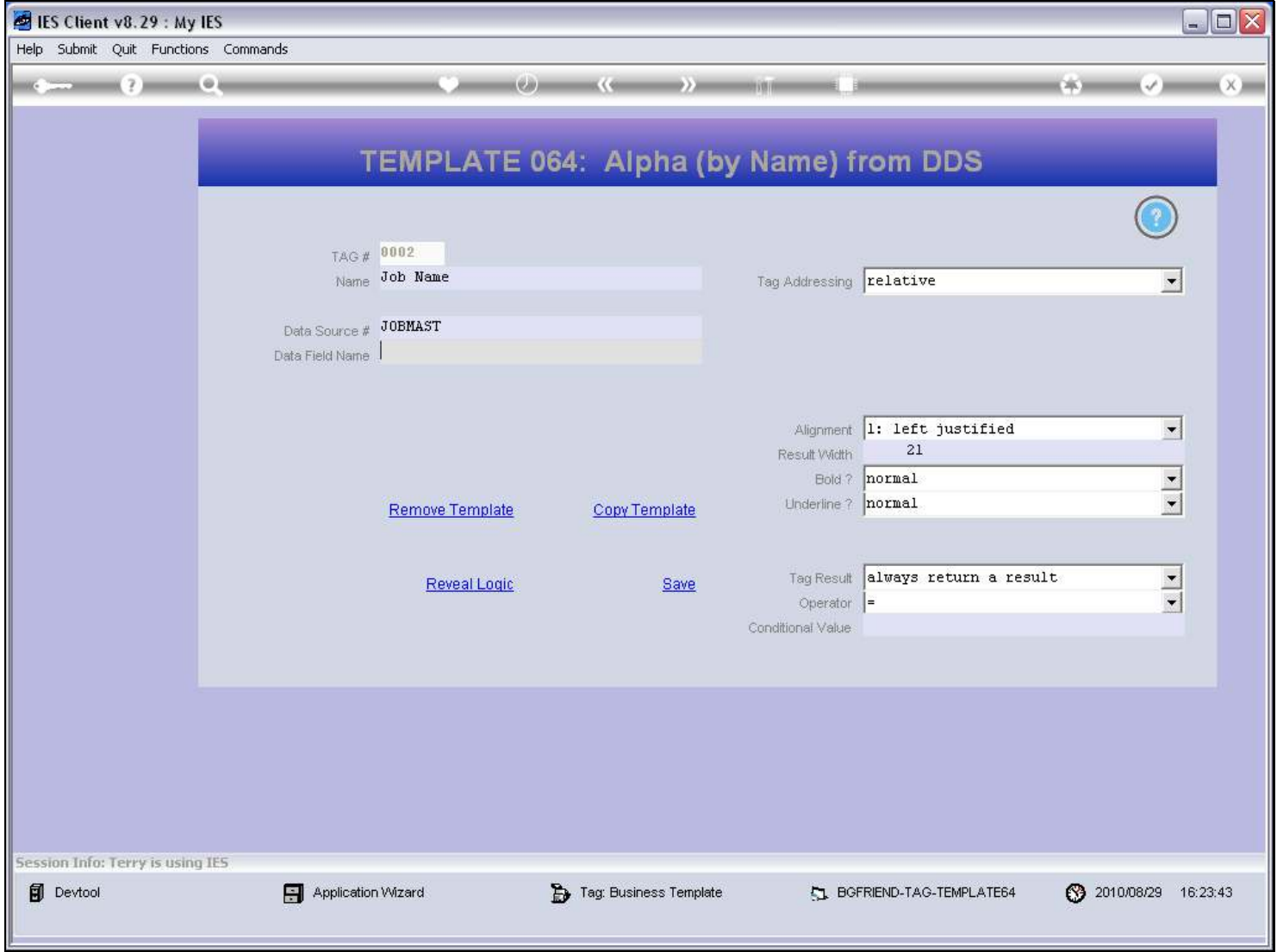

#### Slide notes

The Data Name can be looked up if we do not already know it.

### Slide 16 - Slide 16

![](_page_15_Picture_21.jpeg)

#### Slide 17 - Slide 17

![](_page_16_Picture_21.jpeg)

### Slide 18 - Slide 18

![](_page_17_Picture_21.jpeg)

#### Slide 19 - Slide 19

![](_page_18_Picture_19.jpeg)

#### Slide 20 - Slide 20

### Slide 21 - Slide 21

![](_page_20_Picture_19.jpeg)

### Slide 22 - Slide 22

![](_page_21_Picture_23.jpeg)

#### Slide 23 - Slide 23

# Slide notes

And we should adjust the width for this result if necessary.

#### Slide 24 - Slide 24

![](_page_23_Picture_21.jpeg)

### Slide 25 - Slide 25

![](_page_24_Picture_23.jpeg)

### Slide 26 - Slide 26

![](_page_25_Picture_17.jpeg)

#### Slide 27 - Slide 27

![](_page_26_Picture_17.jpeg)

### Slide 28 - Slide 28

![](_page_27_Picture_17.jpeg)

#### Slide 29 - Slide 29

![](_page_28_Picture_17.jpeg)

### Slide 30 - Slide 30

![](_page_29_Picture_17.jpeg)

Slide notes

### Slide 31 - Slide 31

![](_page_30_Picture_17.jpeg)

### Slide 32 - Slide 32

![](_page_31_Picture_17.jpeg)

### Slide 33 - Slide 33

![](_page_32_Picture_17.jpeg)

Slide notes

#### Slide 34 - Slide 34

![](_page_33_Picture_17.jpeg)

#### Slide 35 - Slide 35

![](_page_34_Picture_17.jpeg)

#### Slide 36 - Slide 36

![](_page_35_Picture_24.jpeg)

#### Slide notes

Now the Job Name is appearing in the result, and it is an example of how we use the Template for an 'Alpha Name from a Data Source'.